# Package 'MetCirc'

May 15, 2024

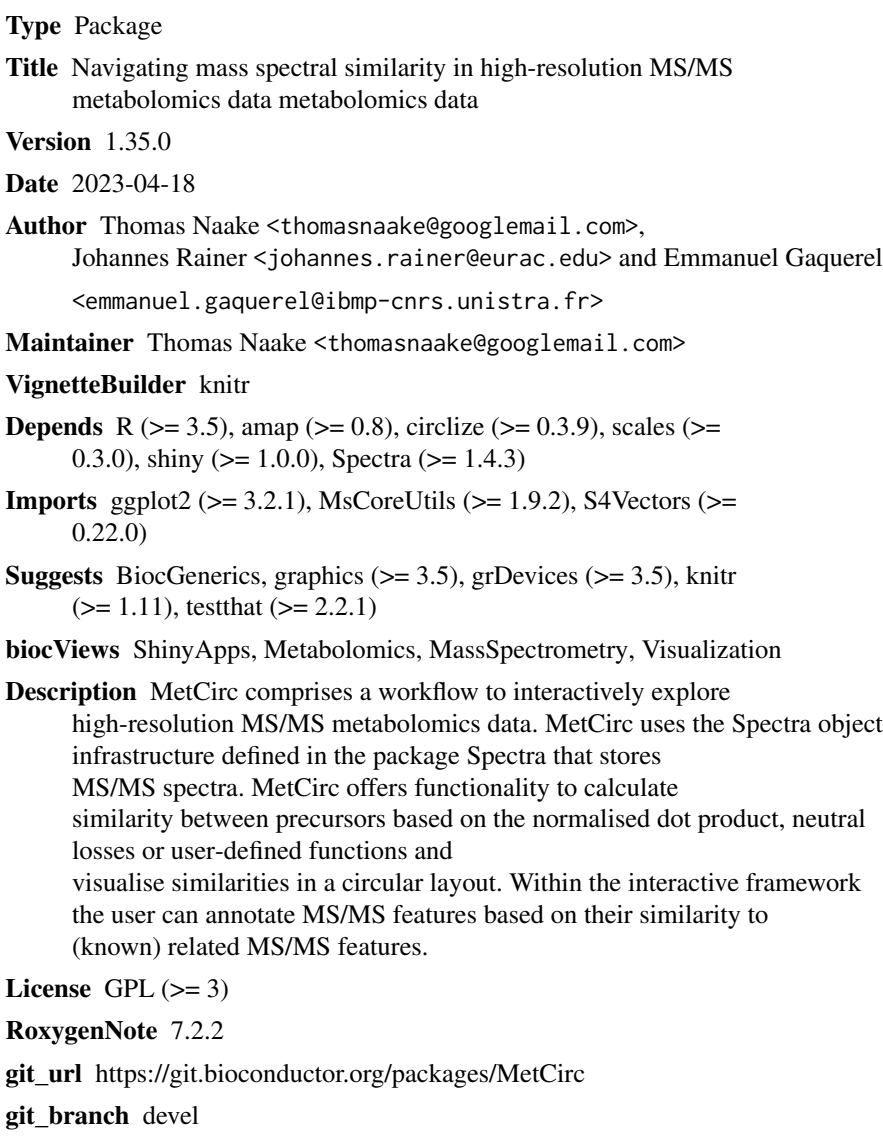

git\_last\_commit 2699812

#### 2 Contents

git\_last\_commit\_date 2024-04-30

Repository Bioconductor 3.20

Date/Publication 2024-05-15

## **Contents**

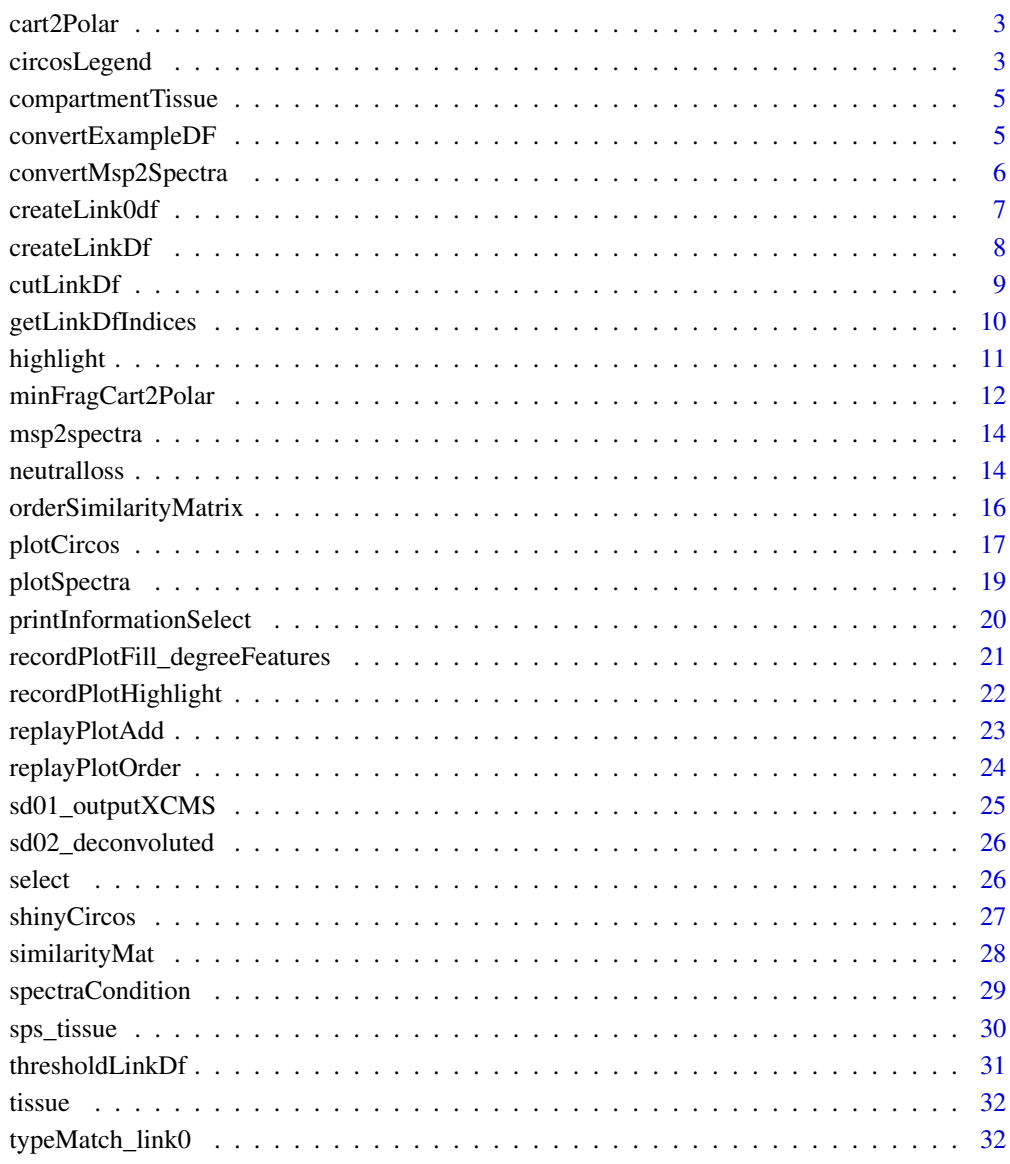

**Index** [34](#page-33-0)

<span id="page-2-0"></span>

cart2Polar calculates polar coordinates from cartesian coordinates.

## Usage

cart2Polar(x, y)

#### Arguments

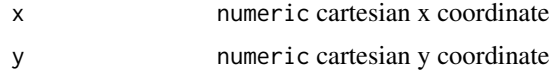

## Details

cart2Polar is employed to translate cartesian coordinates into polar coordinates especially in interactive shiny applications when using hovering and clicking features.

## Value

cart2Polar returns a list of colar coordinates r and theta

#### Author(s)

Thomas Naake, <thomasnaake@googlemail.com>

#### Examples

```
x \le -1; y \le -1cart2Polar(x, y)
```
circosLegend *Plot a legend for circos plot*

## Description

circosLegend plots a legend for circos plot using group names.

## Usage

```
circsLegend(groupname, highlight = TRUE, colour = NULL, cex = 1)
```
#### Arguments

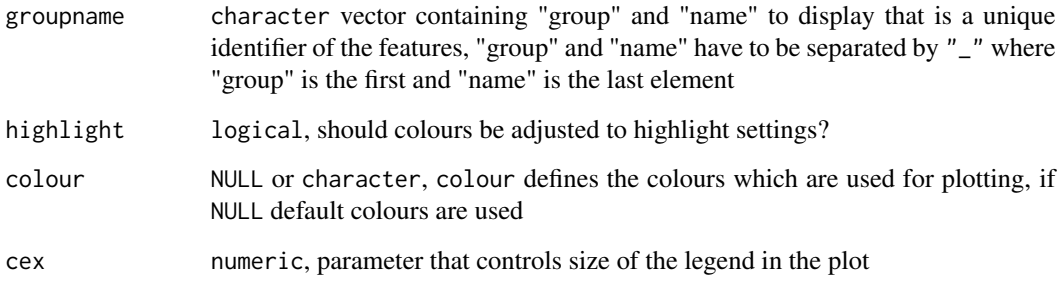

## Details

Internal use in shinyCircos or outside of shinyCircos to reproduce figures.

#### Value

The function will open a new plot and display colours together with labels.

## Author(s)

Thomas Naake, <thomasnaake@googlemail.com>

```
data("spectra", package = "MetCirc")
## create similarity matrix
similarityMat <- Spectra::compareSpectra(sps_tissue[1:10],
   FUN = MsCoreUtils::ndotproduct, ppm = 20, m = 0.5, n = 2)
rownames(similarityMat) <- colnames(similarityMat) <- sps_tissue$name[1:10]
linkDf <- createLinkDf(similarityMatrix = similarityMat,
   sys = sps_tissue[1:10],condition = c("SPL", "LIM", "ANT", "STY"), lower = 0.01, upper = 1)## cut link data.frame (here: only display links between groups)
linkDf_cut <- cutLinkDf(linkDf, type = "inter")
groupname <- c(as.character(linkDf_cut[, "spectrum1"]),
           as.character(linkDf_cut[, "spectrum2"]))
groupname <- unique(groupname)
## plot legend
circsLegend(groupname, highlight = TRUE, color = NULL, cex = 1)
```
<span id="page-4-0"></span>compartmentTissue *Example data for 'MetCirc': 'compartmentTissue'*

#### Description

The 'data.frame' 'compartmentTissue' is used in the subsection 'Preparing the tissue data set for analysis' in the vignette of 'MetCirc'. In 'compartmentTissue', information on the organ-localisation of each MS/MS spectrum is stored.

## Format

'data.frame'

#### Value

'data.frame'

## Author(s)

Thomas Naake, <thomasnaake@googlemail.com>

#### Source

internal

convertExampleDF *Example data for 'MetCirc': convertExampleDF*

#### Description

'convertExampleDF' is a 'data.frame' which comprises information on a specific metabolite per row stating the average retention time, average m/z, the name of the metabolite, the adduct ion name and the spectrum reference file name. The function 'allocatePrecursor2mz' uses 'data.frame's of the kind of 'sd01\\_outputXCMS' and 'sd02\\_deconvoluted' to create a 'data.frame' of the kind of 'convertExampleDF'. Allocation of precursor ions to candidate m/z values is based on minimal distance of m/z and deviance of retention time based on an objective function. See '?allocatePrecursor2mz' for further information.

## Format

'data.frame'

#### Value

'data.frame'

#### <span id="page-5-0"></span>Author(s)

Thomas Naake, <thomasnaake@googlemail.com>

## Source

internal

convertMsp2Spectra *Convert MSP data frame into object of class* Spectra

## Description

Convert msp data frame into object of class [Spectra()]

#### Usage

```
convertMsp2Spectra(msp)
```
#### Arguments

msp data.frame that mimicks the .msp file format, see Details for further information.

## Details

msp is a data frame of a .msp file, a typical data file for MS/MS libraries. The data frame has two columns and contains in the first column the entries "NAME:", "PRECURSORMZ:" (or "EX-ACTMASS:"), "RETENTIONTIME:", Num Peaks:" and information on fragments and peak areas/intensities and will extract the respective information in the second column.

#### Value

convertMsp2Spectra returns an object of class 'Spectra'

#### Author(s)

Thomas Naake, <thomasnaake@googlemail.com>

```
data("convertMsp2Spectra", package = "MetCirc")
convertMsp2Spectra(msp = msp2spectra)
```
<span id="page-6-0"></span>createLink0df *Create a link matrix*

## Description

Create a link matrix which links every feature in similarity matrix with another.

## Usage

```
createLink0df(similarityMatrix, sps, condition)
```
## Arguments

```
similarityMatrix
```
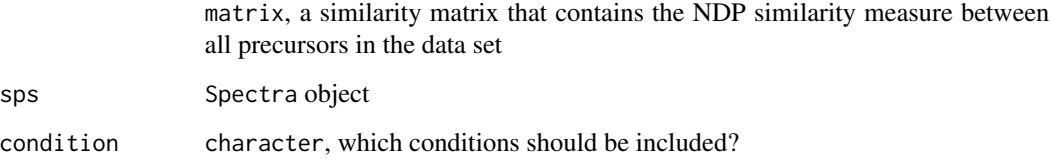

## Details

createLink0df creates a matrix from a similarity matrix which includes all connections between features in the similarity matrix, but exclude links which have a similarity of exactly 0.

## Value

createLink0df returns a 'matrix' that gives per each row information on linked features

## Author(s)

Thomas Naake, <thomasnaake@googlemail.com>

```
data("spectra", package = "MetCirc")
data("similarityMat", package = "MetCirc")
link0df <- createLink0df(similarityMatrix = similarityMat,
    sps = sps_tissue, condition = c("SPL", "LIM", "ANT", "STY"))
```
<span id="page-7-0"></span>

Create a data frame which contains features to link (indices).

#### Usage

```
createLinkDf(similarityMatrix, sps, condition, lower, upper)
```
#### Arguments

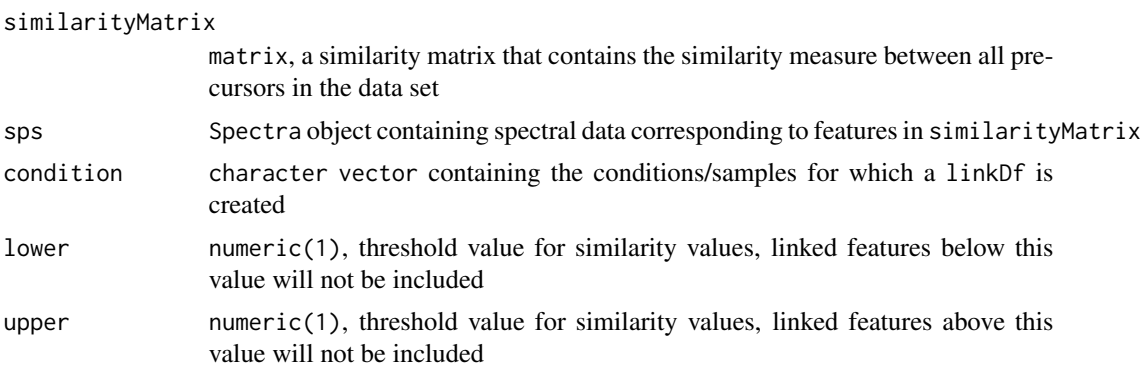

#### Details

lower and upper are numerical values and truncate spectra based on their similarity. The function createLinkDf is a wrapper for the functions createLink0df and thresholdLinkDf.

#### Value

createLinkDf returns a data. frame that gives per each row information on linked features

## Author(s)

Thomas Naake, <thomasnaake@googlemail.com>

```
data("spectra", package = "MetCirc")
data("similarityMat", package = "MetCirc")
link0df <- createLink0df(similarityMatrix = similarityMat,
    sps = sps_tissue, condition = c("SPL", "LIM", "ANT", "STY"))
createLinkDf(similarityMatrix = similarityMat, sps = sps_tissue,
    condition = c("SPL", "LIM", "ANT", "STY"), lower = 0.5, upper = 1)
```
<span id="page-8-0"></span>

Create a cut link data frame

## Usage

```
cutLinkDf(linkDf, type = c("all", "inter", "intra"))
```
#### Arguments

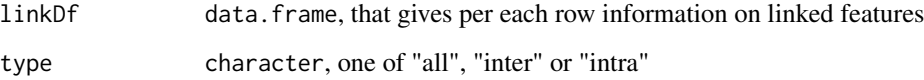

## Details

This function is used to truncate features from linkDf. If type = "all", linkDf will not be changed; if type = "inter" the returned linkDf will only contain entries of links which are between groups and not inside groups; contrary to that, if type = "intra" the returned linkDf will only contain entries of links which are inside groups and not between groups.

#### Value

cutLinkDf returns a data. frame that gives per each row information on linked features

#### Author(s)

Thomas Naake, <thomasnaake@googlemail.com>

```
data("spectra", package = "MetCirc")
data("similarityMat", package = "MetCirc")
linkDf <- createLinkDf(similarityMatrix = similarityMat,
   sps = sps_tissue, condition = c("SPL", "LIM", "ANT", "STY"),
   lower = 0.75, upper = 1)
cutLinkDf(linkDf = linkDf, type = "all")
```
<span id="page-9-0"></span>getLinkDfIndices *Get indices in* linkDf *of feature*

## Description

Gets indices in linkDf of feature

## Usage

getLinkDfIndices(groupnameselected, linkDf)

## Arguments

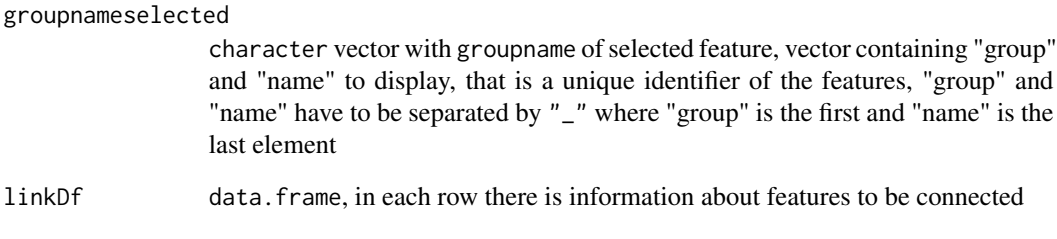

## Details

Internal use for function highlight

## Value

getLinkDfIndices returns indices concerning linkDf to which groupnameselected connects

## Author(s)

Thomas Naake, <thomasnaake@googlemail.com>

## Examples

## Not run: getLinkDfIndices(groupnameselected, linkMatrix)

<span id="page-10-0"></span>

A function to add links and highlight sectors to an initialised and plotted circlize plot with one track.

#### Usage

```
highlight(
  groupname,
  ind,
  linkDf,
  colour = NULL,
  transparency = 0.4,
  links = TRUE
)
```
## Arguments

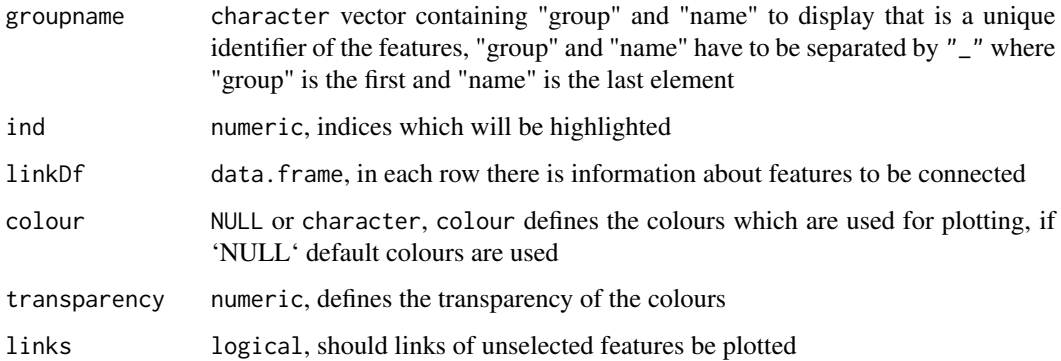

#### Details

Internal use for shinyCircos or outside of shinyCircos to reproduce the figure.

## Value

The function will update an existing plot by highlighting a specified sector and connected links.

## Author(s)

Thomas Naake, <thomasnaake@googlemail.com>

#### <span id="page-11-0"></span>Examples

```
data("spectra", package = "MetCirc")
## create similarity matrix
similarityMat <- Spectra::compareSpectra(sps_tissue[1:10],
   FUN = MsCoreUtils::ndotproduct, ppm = 20, m = 0.5, n = 2)rownames(similarityMat) <- colnames(similarityMat) <- sps_tissue$name[1:10]
## order similarityMat according to retentionTime and update rownames
simM <- orderSimilarityMatrix(similarityMat, sps = sps_tissue[1:10],
   type = "retentionTime")
## create link matrix
linkDf <- createLinkDf(similarityMatrix = simM, sps = sps_tissue,
   condition = c("SPL", "LIM", "ANT", "STY"), lower = 0.01, upper = 1)## cut link matrix (here: only display links between groups)
linkDf_cut <- cutLinkDf(linkDf, type = "inter")
## set circlize parameters
circos.clear()
circos.par(gap.degree = 0, cell.padding = c(0.0, 0, 0.0, 0),track.margin = c(0.0, 0)groupname <- c(as.character(linkDf_cut[, "spectrum1"]),
    as.character(linkDf_cut[, "spectrum2"]))
groupname <- unique(groupname)
## here: set indSelected arbitrarily
indSelected \leq c(2,3)
## actual plotting
plotCircos(groupname, linkDf_cut, initialize = TRUE,
    featureNames = TRUE, cexFeatureNames = 0.2, groupSector = TRUE,
    groupName = FALSE, links = FALSE, highlight = TRUE)## highlight
highlight(groupname = groupname, ind = indSelected, linkDf = linkDf_cut,
    color = NULL, transparency = 0.4, links = TRUE)
```
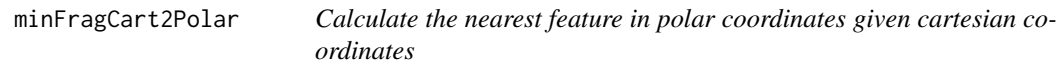

#### Description

Calculates the nearest feature in polar coordinates given cartesian coordinates.

#### Usage

minFragCart2Polar(x, y, degreeOfFeatures)

#### Arguments

x numeric, cartesian x coordinate y numeric, cartesian y coordinate degreeOfFeatures

## list of positions of features

#### Details

minFragCart2Polar is employed to find the feature with the smallest distance from given cartesian coordinates.

## Value

minFragCart2Polar returns the index of the feature that has the smallest distance to the given coordinates. As minFragCart2Polar is used in shinyCircos for the track 1 only polar r coordinates between 0.8 and 1 will be used to find the feature with smallest distance.

#### Author(s)

Thomas Naake, <thomasnaake@googlemail.com>

```
library("MsCoreUtils")
data("spectra", package = "MetCirc")
## create similarity matrix
similarityMat <- Spectra::compareSpectra(sps_tissue[1:10],
    FUN = MsCoreUtils::ndotproduct, ppm = 20, m = 0.5, n = 2)rownames(similarityMat) <- colnames(similarityMat) <- sps_tissue$name[1:10]
linkDf <- createLinkDf(similarityMatrix = similarityMat,
    sys = sps_tissue[1:10],condition = c("SPL", "LIM", "ANT", "STY"), lower = 0.5, upper = 1)## cut link data.frame (here: only display links between groups)
linkDf_cut <- cutLinkDf(linkDf, type = "inter")
groupname <- c(as.character(linkDf_cut[, "spectrum1"]),
                as.character(linkDf_cut[, "spectrum2"]))
groupname <- unique(groupname)
## set circlize parameters
circos.clear()
circos.par(gap.degree = 0, cell.padding = c(0.0, 0, 0.0, 0),
    track.margin = c(0.0, 0)plotCircos(groupname, NULL, initialize = TRUE, featureNames = FALSE,
    groupName = FALSE, groupSector = FALSE, links = FALSE, highlight = FALSE)
x \le -1y <- 0
degreeFeatures <- lapply(groupname,
    function(x)
```
#### <span id="page-13-0"></span>14 neutralloss and the contract of the contract of the contract of the contract of the contract of the contract of the contract of the contract of the contract of the contract of the contract of the contract of the contrac

```
mean(circlize:::get.sector.data(x)[c("start.degree", "end.degree")]))
minFragCart2Polar(x, y, degreeOfFeatures = degreeFeatures)
```
msp2spectra *Example data for 'MetCirc': 'msp2spectra'*

## Description

'convertMsp2Spectra' contains the object 'msp2spectra' that is a data frame in .MSP format, a typical format for MS/MS library building. Each entry consists of the metabolite name (NAME), the precursor mz (PRECURSORMZ), the retention time (RETENTIONTIME), number of peaks (Num Peaks), together with fragments and their intensity values. In the example used in the function 'convertMsp2Spectra' the 'data.frame' 'msp2spectra' is used to construct an object of class 'MSpectra'.

#### Format

'data.frame'

#### Value

'data.frame'

#### Author(s)

Thomas Naake, <thomasnaake@googlemail.com>

#### Source

http://prime.psc.riken.jp/Metabolomics\_Software/MS-DIAL/, truncated .MSP file of GNPS MS/MS Negative (contains 22 entries): http://prime.psc.riken.jp/Metabolomics\_Software/MS-DIAL/MSMS-GNPS-Curated-Neg.msp

neutralloss *Calculate similarity based on neutral losses*

## **Description**

Calculate similarity based on neutral losses (NLS)

## Usage

```
neutralloss(x, y, m = 0.5, n = 2, na.rm = TRUE, ...)
```
#### neutralloss and the contract of the contract of the contract of the contract of the contract of the contract of the contract of the contract of the contract of the contract of the contract of the contract of the contract o

#### Arguments

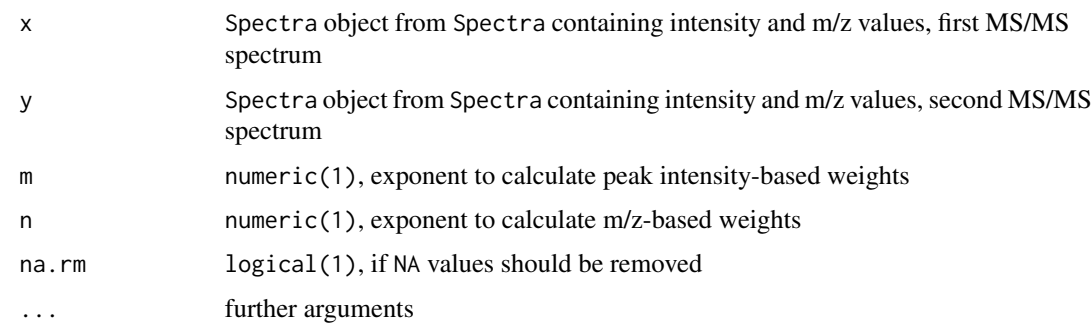

## Details

,

Similarities of spectra based on neutral losses are calculated according to the following formula:

$$
NLS = \frac{\sum (W_{S1,i} \cdot W_{S2,i})^2}{\sum (W_{S1,i}^2) \cdot \sum (W_{S2,i}^2)}
$$

with  $W = [peakintensity]^m \cdot [NL]^n$  and  $NL = |m/z - precursorm/z|$ . For further information see Li et al. (2015): Navigating natural variation in herbivory-induced secondary metabolism in coyote tobacco populations using MS/MS structural analysis. PNAS, E4147–E4155.

In here, the precursor m/z is taken by the m/z feature with the highest intensity.

neutralloss returns a numeric value ranging between 0 and 1, where 0 indicates no similarity between the two MS/MS features, while 1 indicates that the MS/MS features are identical. Prior to calculating

 $W_{S1}$ 

or

#### $W_{S2}$

, all intensity values are divided by the maximum intensity value.

#### Value

neutralloss returns a numeric similarity coefficient between 0 and 1

#### Author(s)

Thomas Naake, <thomasnaake@googlemail.com>

```
data("spectra", package = "MetCirc")
Spectra::compareSpectra(sps_tissue[1:10], FUN = neutralloss, m = 0.5, n = 2)
```
<span id="page-15-0"></span>orderSimilarityMatrix *Order columns and rows of a similarity matrix according to m/z, retention time and clustering*

#### Description

Internal function for shiny application. May also be used outside of shiny to reconstruct figures.

#### Usage

```
orderSimilarityMatrix(
  similarityMatrix,
  sps,
  type = c("retentionTime", "mz", "clustering"),
  group = FALSE
)
```
#### Arguments

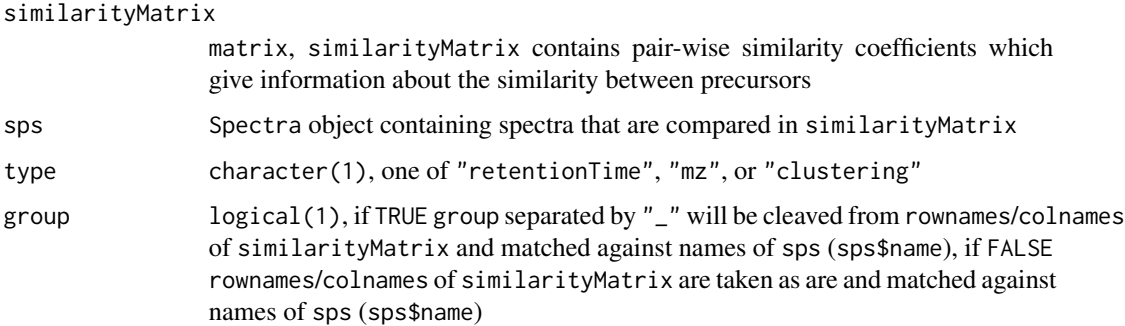

#### Details

orderSimilarityMatrix takes a similarity matrix, Spectra object (sps, containing information on m/z and retention time), and a character vector as arguments. It will then reorder rows and columns of the similarityMatrix object such, that it orders rows and columns of similarityMatrix according to m/z, retention time or clustering in each group.

orderSimilarityMatrix is employed in the shinyCircos function to create similarityMatrix objects which will allow to switch between different types of ordering in between groups (sectors) in the circos plot. It may be used as well externally, to reproduce plots outside of the reactive environment (see vignette for a workflow).

## Value

matrix, orderSimilarityMatrix returns a similarity matrix with ordered rownames according to the character vector type

## <span id="page-16-0"></span>plotCircos 17

#### Author(s)

Thomas Naake, <thomasnaake@googlemail.com>

#### Examples

```
data("spectra", package = "MetCirc")
similarityMat <- Spectra::compareSpectra(sps_tissue[1:10],
   FUN = MsCoreUtils::ndotproduct, ppm = 10)
rownames(similarityMat) <- colnames(similarityMat) <- sps_tissue$name[1:10]
## order according to retention time
orderSimilarityMatrix(similarityMatrix = similarityMat,
    sps = sps_tissue, type = "retentionTime", group = FALSE)
```
plotCircos *Circular plot to visualize similarity*

## Description

Circular plot to visualize similarity.

## Usage

```
plotCircos(
  groupname,
  linkDf,
  initialize = c(TRUE, FALSE),
  featureNames = c(TRUE, FALSE),
  cexFeatureNames = 0.3,
  groupSector = c(TRUE, FALSE),
 groupName = c(TRUE, FALSE),
  links = c(TRUE, FALSE),
 highlight = c(TRUE, FALSE),
  colour = NULL,
  transparency = 0.2)
```
#### Arguments

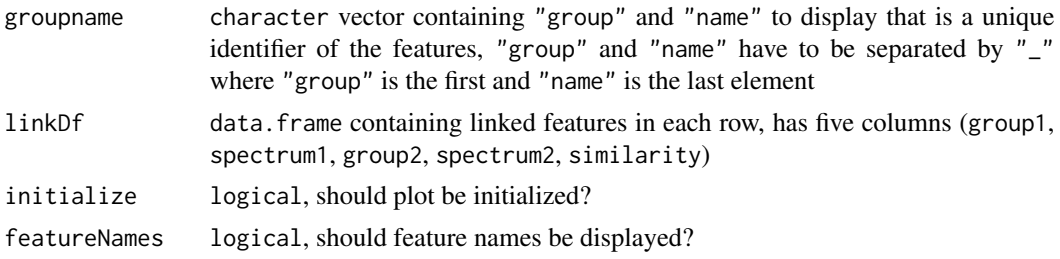

#### cexFeatureNames

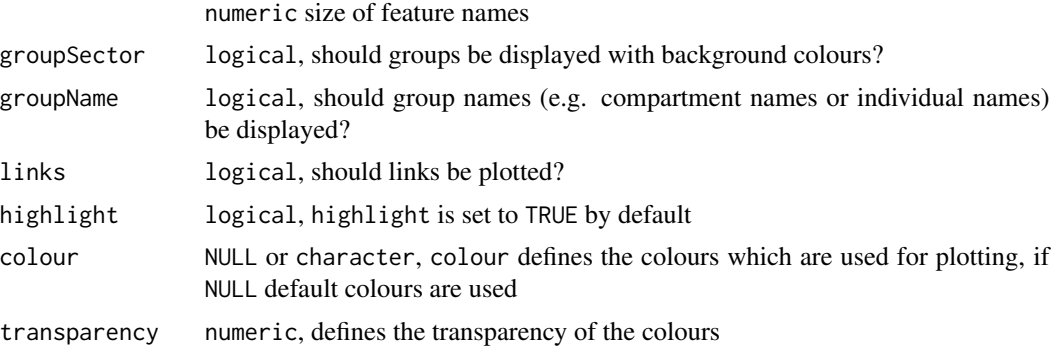

#### Details

Internal use for shinyCircos or used outside of shinyCircos to reproduce figure

#### Value

The function will initialize a circlize plot and/or will plot features of a circlize plot.

#### Author(s)

Thomas Naake, <thomasnaake@googlemail.com>

```
library("MsCoreUtils")
data("spectra", package = "MetCirc")
## create similarity matrix
similarityMat <- Spectra::compareSpectra(sps_tissue[1:10],
    FUN = MsCoreUtils::ndotproduct, ppm = 20, m = 0.5, n = 2)rownames(similarityMat) <- colnames(similarityMat) <- sps_tissue$name[1:10]
## order similarityMat according to retentionTime
simM <- orderSimilarityMatrix(similarityMat, sps = sps_tissue[1:10],
            type = "retentionTime")
## create link data.frame
linkDf <- createLinkDf(similarityMatrix = simM, sps = sps_tissue,
     condition = c("SPL", "LIM", "ANT", "STY"), lower = 0.01, upper = 1)## cut link data.frame (here: only display links between groups)
linkDf_cut <- cutLinkDf(linkDf, type = "inter")
## set circlize paramters
circos.clear()
circos.par(gap.degree = 0, cell.padding = c(0.0, 0, 0.0, 0),
        track.margin = c(0.0, 0)groupname <- c(as.character(linkDf_cut[, "spectrum1"]),
                as.character(linkDf_cut[, "spectrum2"]))
groupname <- unique(groupname)
```
## <span id="page-18-0"></span>plotSpectra 19

```
## actual plotting
plotCircos(groupname, linkDf_cut, initialize = TRUE,
   featureNames = TRUE, cexFeatureNames = 0.3, groupSector = TRUE,
   groupName = FALSE, links = FALSE, highlight = FALSE, colour = NULL,
   transparency = 0.2)
```
plotSpectra *Plot pair-wise spectra*

#### Description

plotSpectra plots a spectra of a subject and query spectra. plotSpectra uses ggplot plotting functionality.

## Usage

plotSpectra(sps, subject, query)

## Arguments

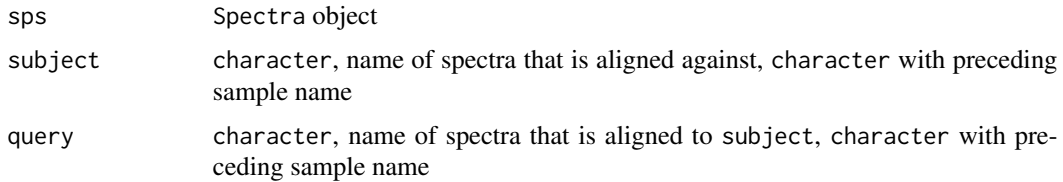

## Details

Internally, all intensities are normalized to 100%.

## Value

ggplot2 plot

## Author(s)

Thomas Naake, <thomasnaake@googlemail.com>

```
data("spectra", package = "MetCirc")
plotSpectra(sps = sps_tissue, subject = "SPL_1", query = "SPL_2")
```

```
printInformationSelect
```
*Display information on connected features of selected features*

## Description

Displays information on connected features of selected features.

## Usage

```
printInformationSelect(
  select,
  sys = NULL,linkDfInd,
  linkDf,
  similarityMatrix,
  roundDigits = 2
\mathcal{E}
```
## Arguments

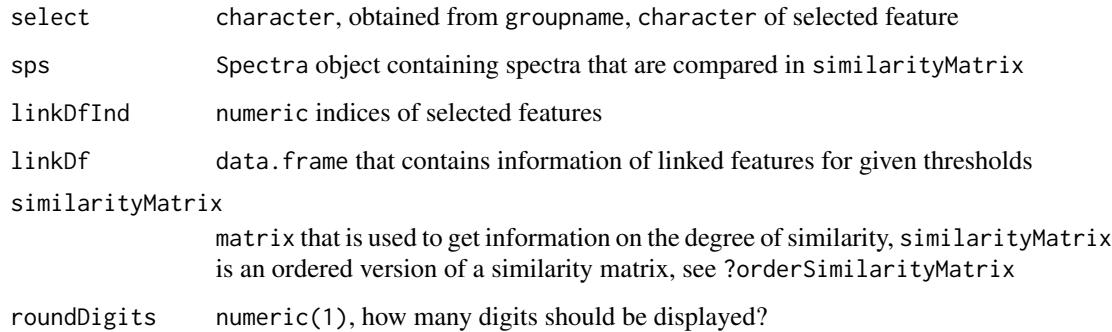

## Details

printInformationSelect is for internal use.

## Value

character that is in HTML format

## Author(s)

Thomas Naake, <thomasnaake@googlemail.com>

#### <span id="page-20-0"></span>Examples

```
data("spectra", package = "MetCirc")
sps_tissue@metadata$names <- rep("Unknown", 259)
sps_tissue@metadata$information <- rep("Unknown", 259)
sps_tissue@metadata$classes <- rep("Unknown", 259)
sps_tissue@metadata$adduct <- rep("Unknown", 259)
similarityMat <- Spectra::compareSpectra(sps_tissue[1:10],
   FUN = MsCoreUtils::ndotproduct, ppm = 20, m = 0.5, n = 2)rownames(similarityMat) <- colnames(similarityMat) <- sps_tissue$name[1:10]
linkDf <- createLinkDf(similarityMatrix = similarityMat,
    sys = sps_tissue[1:10],condition = c("SPL", "LIM", "ANT", "STY"), lower = 0.01, upper = 1)## cut link data.frame (here: only display links between groups)
linkDf_cut <- cutLinkDf(linkDf, type = "inter")
groupname <- c(as.character(linkDf_cut[, "spectrum1"]),
           as.character(linkDf_cut[, "spectrum2"]))
groupname <- unique(groupname)
## arbitrarily select a feature
ind <-2linkDfInds <- getLinkDfIndices(groupname[ind], linkDf_cut)
MetCirc:::printInformationSelect(select = groupname[ind],
    sps = sps_tissue[1:10], linkDfInd = linkDfInds,
    linkDf = linkDf_cut, similarityMatrix = similarityMat)
```
recordPlotFill\_degreeFeatures

*Record a plot of filled features and the degree of features*

#### Description

recordPlotFill\_degreeFeatures records a plot of filled features and returns the degree of features.

## Usage

```
recordPlotFill_degreeFeatures(type_match, ...)
```
#### Arguments

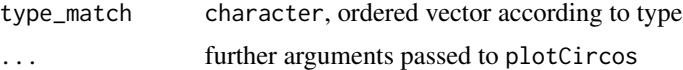

## Details

Helper function for shinyCircos.

## <span id="page-21-0"></span>Value

list of length 2, entry plotFill is of recordedplot and entry degreeFeatures is a list of vectors of numeric(1)

#### Author(s)

Thomas Naake, <thomasnaake@googlemail.com>

#### Examples

```
type_match <- c("a_1", "a_2", "a_3", "b_1", "b_2", "b_3", "c_1", "c_2")
MetCirc:::recordPlotFill_degreeFeatures(type_match)
```
recordPlotHighlight *Return a* recordedplot *of* plotCircos *plot with* highlight = TRUE

## Description

recordPlotHighlight returns a recordedplot object of plotCircos with highlight = TRUE

## Usage

```
recordPlotHighlight(type_match, ...)
```
#### Arguments

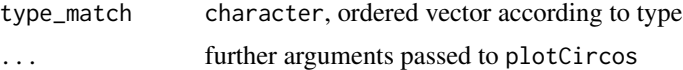

## Details

Helper function for shinyCircos.

#### Value

recordedplot

#### Author(s)

Thomas Naake, <thomasnaake@googlemail.com>

```
type_match <- c("a_1", "a_2", "a_3", "b_1", "b_2", "b_3", "c_1", "c_2")
MetCirc:::recordPlotHighlight(type_match)
```
<span id="page-22-0"></span>

replayPlotAdd plots additional plots on a plot, either plots plotCircos or highlight.

## Usage

```
replayPlotAdd(
  orderMatch = "mz",
  onCircle = FALSE,
 linkDf,
 mz_match,
  rt_match,
  clust_match,
  ind,
  indMz,
  indRT,
  indCluster
)
```
## Arguments

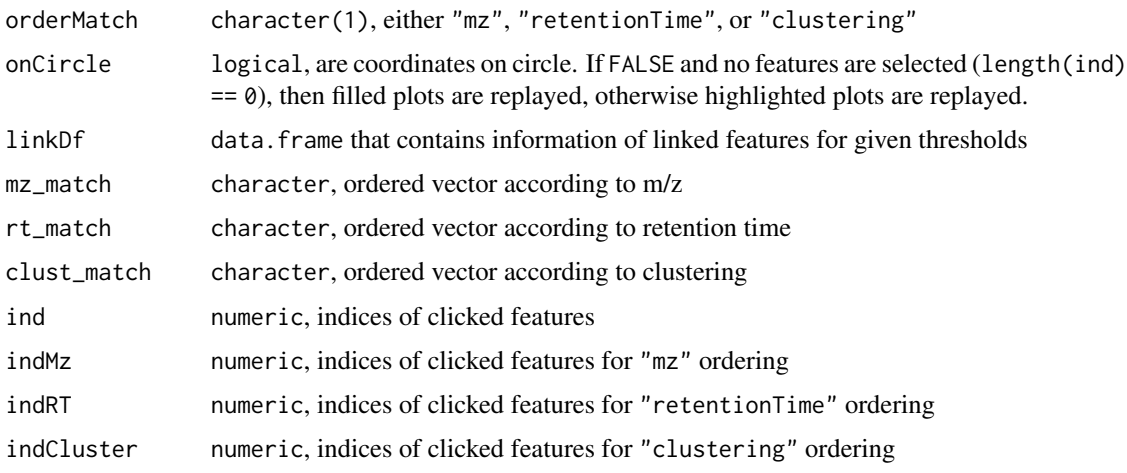

## Details

Helper function for shinyCircos.

## Value

Depending on onCircle and indMz either returns plotCircos or highlight

#### <span id="page-23-0"></span>Author(s)

Thomas Naake, <thomasnaake@googlemail.com>

#### Examples

```
data("spectra", package = "MetCirc")
similarityMat <- Spectra::compareSpectra(sps_tissue[1:10],
    FUN = MsCoreUtils::ndotproduct, ppm = 10, m = 0.5, n = 2)
rownames(similarityMat) <- colnames(similarityMat) <- sps_tissue$name[1:10]
## order according to m/z
mz_match <- MetCirc:::typeMatch_link0(similarityMatrix = similarityMat,
    sys = sps_t issue, type = "mz",
    condition = c("SPL", "LIM", "ANT", "STY"))
linkDf <- mz_match[["link0df"]]
mz_match <- mz_match[["type_match"]]
## order according to retention time
rt_match <- MetCirc:::typeMatch_link0(similarityMatrix = similarityMat,
    sps = sps_tissue, type = "retentionTime",
    condition = c("SPL", "LIM", "ANT", "STY"))
rt_match <- rt_match[["type_match"]]
## order according to clustering
clust_match <- MetCirc:::typeMatch_link0(similarityMatrix = similarityMat,
    sps = sps_tissue, type = "clustering",
    condition = c("SPL", "LIM", "ANT", "STY"))
clust_match <- clust_match[["type_match"]]
circos.initialize(mz_match,##, levels = mz_match),
    xlim = matrix(rep(c(0,1), length(mz_matrix), ncol = 2, byrow = TRUE))#circos.trackPlotRegion(factor(mz_match, levels = mz_match), ylim = c(0,1))
MetCirc::replayPlotAdd(orderMatch = "mz", onCircle = FALSE, linkDf = linkDf,mz_m = mz_match, rt_match = rt_match, clust_match = clust_match,
    ind = 1, indMz = NULL, indRT = NULL, indCluster = NULL
```
replayPlotOrder *Wrapper for* replayPlot

#### Description

replayPlotOrder will call replayPlot from grDevices with a recordedplot object based on orderMatch.

#### Usage

```
replayPlotOrder(orderMatch = "mz", onCircle = FALSE, plot_l, ind)
```
## <span id="page-24-0"></span>Arguments

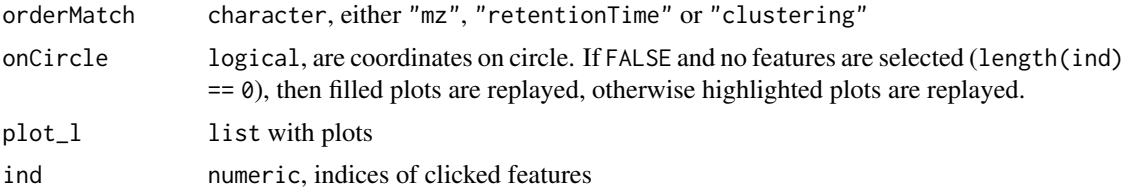

#### Details

Helper function for shinyCircos.

## Value

replayedplot

## Author(s)

Thomas Naake, <thomasnaake@googlemail.com>

## Examples

```
type_match <- c("a_1", "a_2", "a_3", "b_1", "b_2", "b_3", "c_1", "c_2")
plotCircos(type_match, NULL, initialize = TRUE, featureNames = TRUE,
   groupSector = TRUE, groupName = FALSE, links = FALSE,
   highlight = TRUE)
p <- recordPlot()
plot.new()
plot_l <- list(highlightMz = p)
MetCirc:::replayPlotOrder(orderMatch = "mz", onCircle = TRUE,
   plot_l = plot_l, ind = NULL)
```
sd01\_outputXCMS *Example data for 'MetCirc': 'sd01\_outputXCMS'*

## Description

'sd01\_outputXCMS' is the output file from the package 'XCMS' using the data from Li et al. (2015). See Li et al. (2015) for further details.

## Format

'data.frame'

## Value

'data.frame'

## <span id="page-25-0"></span>Author(s)

Thomas Naake, <thomasnaake@googlemail.com>

## Source

Li et al. (2015)

sd02\_deconvoluted *Example data for 'MetCirc': sd02\_deconvoluted*

## Description

'sd02\_deconvoluted' contains MS/MS data from Li et al. (2015). It is a 'data.frame' which hosts m/z values, retention time, intensity and the respective precursor m/z values. 'sd02\_deconvoluted' originates from Li et al. (2015). See Li et al. (2015) for further information.

## Format

'data.frame'

## Value

'data.frame'

#### Author(s)

Thomas Naake, <thomasnaake@googlemail.com>

#### Source

Li et al. (2015)

select *Select variable based on condition*

## Description

select returns mz, rt or clust depending on condition.

## Usage

select(condition, mz, rt, clust)

## <span id="page-26-0"></span>shinyCircos 27

## Arguments

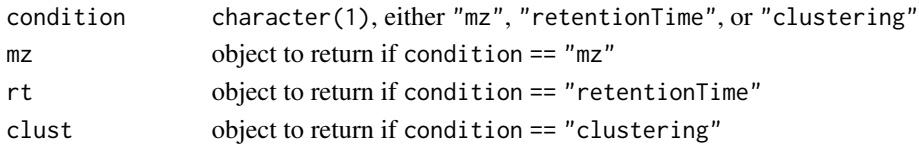

## Details

Helper function for shinyCircos, replayPlotOrder and replayPlotAdd.

## Value

mz, rt or clust depending on condition

## Author(s)

Thomas Naake <thomasnaake@googlemail.com>

## Examples

```
mz \leq -1rt < -2clust <- 3
MetCirc::select(condition = "mz", mz = mz, rt = rt, clust = clust)
```
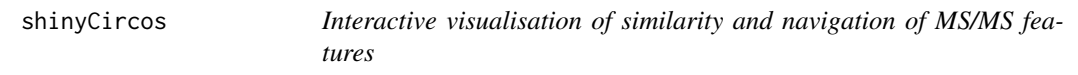

## Description

Visualise the similarity of MS/MS features in a reactive context. See Details the vignette for further descriptions on how to use shinyCircos.

## Usage

```
shinyCircos(similarityMatrix, sps, condition, ...)
```
#### Arguments

similarityMatrix

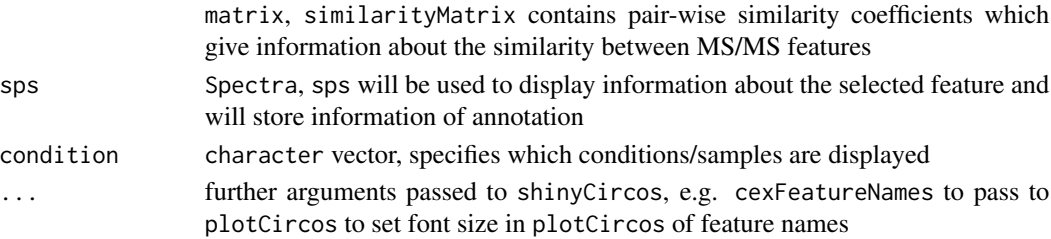

#### <span id="page-27-0"></span>Details

The function is based on the shiny and circlize package. The user can choose interactively thresholds, type of links (between or within groups), display information about MS/MS features, permanently select MS/MS features and export selected precursors. The Spectra object stores annotation information about the MS/MS features. Names of features within the similarityMatrix have to be found as entries in Spectra. sps\$name are used as identifiers and colnames/rownames from similarityMatrix are cleaved by the group identifier (separated by  $"$ \_"). Annotation information is taken from spectra from the columns "names", "information", "classes" and "adduct" in the slot metadata of spectra. After exiting the application, the annotation will be written to the respective columns in the slot metadata. If one or several of these columns is already present in metadata, the column(s) will be used as the source of annotation information.

#### Value

character, shinyCircos returns a character vector with the permanently selected precursors and an object with the MSpectra object containing the annotation.

#### Author(s)

Thomas Naake, <thomasnaake@googlemail.com>

#### Examples

```
data("spectra", package = "MetCirc")
similarityMat <- Spectra::compareSpectra(sps_tissue[1:10],
   FUN = MsCoreUtils::ndotproduct, ppm = 10, m = 0.5, n = 2)
rownames(similarityMat) <- colnames(similarityMat) <- sps_tissue$name[1:10]
## Not run:
shinyCircos(similarityMatrix = similarityMat,
    sps = sps_tissue, condition = c("SPL", "LIM", "ANT", "STY"))
```
## End(Not run)

similarityMat *Example data for 'MetCirc': 'similarityMat'*

#### Description

'similarityMat' is a 'matrix' containing the pair-wise similarity scores derived from the 'idMSM-Stissueproject' data set. See the vignette for a workflow to reproduce the object 'similarityMat'.

#### Format

'matrix'

#### Value

'matrix'

## <span id="page-28-0"></span>spectraCondition 29

#### Author(s)

Thomas Naake, <thomasnaake@googlemail.com>

#### Source

```
data("spectra", package = "MetCirc") similarityMat <- Spectra::compareSpectra(sps_tissue, fun =
ndotproduct, ppm = 10) rownames(similarityMat) <- colnames(similarityMat) <- sps_tissue$name
save(similarityMat, file = "similarityMat.RData", compress = "xz")
```
spectraCondition *Get MS/MS spectra that are present in condition*

## Description

spectraCondition returns the names of Spectra that are present in condition, corresponding to the slot metadata.

## Usage

```
spectraCondition(sps, condition)
```
#### Arguments

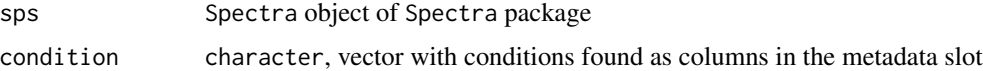

## Details

Helper function in createLink0df and shinyCircos.

## Value

list, named list with character vector as entries that contains the names of the MS/MS entries in spectra that are present in the conditon (tissues, stress conditions, time points, etc.)

#### Author(s)

Thomas Naake <thomasnaake@googlemail.com>

```
data("spectra", package = "MetCirc")
MetCirc:::spectraCondition(sps = sps_tissue,
    condition = c("SPL", "LIM", "ANT", "STY"))
```
<span id="page-29-0"></span>

'sps\_tissue' is a 'Spectra' object derived from the 'idMSMStissueproject' data set. See the vignette for a workflow to reproduce the object 'spectra'.

#### Format

'matrix'

## Value

'matrix'

## Author(s)

Thomas Naake, <thomasnaake@googlemail.com>

#### Source

data("idMSMStissueproject", package = "MetCirc") ## get all MS/MS spectra tissue <- tissue[tissue], "id"] id\_uniq <- unique(tissue[, "id"])

## obtain precursor m/z from id\_uniq prec\_mz <- lapply(strsplit(as.character(id\_uniq), split = "\_"),  $T$ "[", 1)  $\triangleright$  unlist()  $\triangleright$  as.numeric()

## obtain m/z from fragments per precursor m/z mz\_l <- lapply(id\_uniq, function(id\_i) tissue[tissue],  $"id"] == id_i, "mz"]$ 

## obtain corresponding intensity values int\_l <- lapply(id\_uniq, function(id\_i) tissue[tissue[, "id"]  $==$  id i, "intensity"])

## order mz and intensity values int\_l <- lapply(seq\_along(int\_l), function(i) int\_l[[i]][order(mz\_l[[i]])]) mz  $l < -$  lapply(seq along(mz 1), function(i) sort(mz  $1[[i]])$ )

## obtain retention time by averaging all retention time values  $rt \lt$ -lapply(id uniq, function(id i) tissue[tissue[, "id"] == id\_i, "rt"])  $\triangleright$  lapply(mean)  $\triangleright$  unlist()

## create list of Spectra objects and concatenate sps\_l <- lapply(seq\_len(length(mz\_l)), function(i) spd <- S4Vectors::DataFrame( name = as.character(i), rtime = rt[i], msLevel = 2L, precursorMz = prec\_mz[i]) spd\$mz <- list(mz\_l[[i]]) spd\$intensity <- list(int\_l[[i]]) Spectra::Spectra(spd)) sps\_tissue <- Reduce(c, sps\_l)

## combine list of spectrum2 objects to MSpectra object, ## use SPL, LIM, ANT, STY for further analysis sps\_tissue@metadata <- data.frame( compartmentTissue[, c("SPL", "LIM", "ANT", "STY")])

 $save(sys_t \, \text{file} = "spectra.R\, \text{Data}"$ ,  $compress = "xz"$ )

<span id="page-30-0"></span>

Threshold a link data frame based on lower and upper similarity values. The function will return the links that lie within the defined bounds.

## Usage

```
thresholdLinkDf(link0df, lower = 0.75, upper = 1)
```
## Arguments

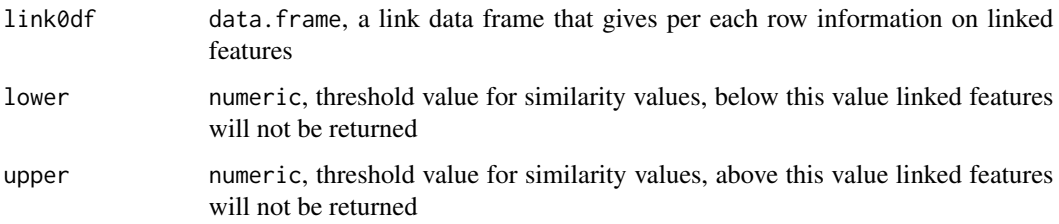

## Details

lower and upper are numerical values and truncate mass spectra based on their similarity values.

## Value

thresholdLinkDf returns a data.frame that gives per each row information on linked features which are linked within certain thresholds.

## Author(s)

Thomas Naake, <thomasnaake@googlemail.com>

```
data("spectra", package = "MetCirc")
data("similarityMat", package = "MetCirc")
link0df <- createLink0df(similarityMatrix = similarityMat,
    sps_tissue, condition = c("SPL", "LIM", "ANT", "STY"))
thresholdLinkDf(link0df = link0df, lower = 0.5, upper = 1)
```
<span id="page-31-0"></span>

The 'data.frame' 'tissue' is used in the subsection 'Preparing the tissue data set for analysis' in the vignette of 'MetCirc'. MS/MS data are merged across floral organs in this 'data.frame'.

#### Format

'data.frame'

#### Value

'data.frame'

## Author(s)

Thomas Naake, <thomasnaake@googlemail.com>

## Source

internal

typeMatch\_link0 *Get typeMatch and link0 data frame*

#### Description

```
typeMatch_link0 returns a list with accessors "link0df" and "type_match"
```
## Usage

```
typeMatch_link0(similarityMatrix, sps, type, condition)
```
## Arguments

similarityMatrix

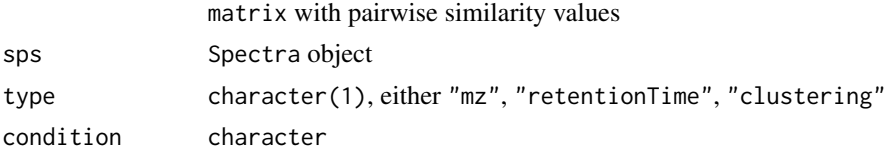

## Details

Helper function for shinyCircos.

## Value

list of length 2, entry link0df is a data.frame and entry type\_match is a character vector

## Author(s)

Thomas Naake, <thomasnaake@googlemail.com>

```
data("spectra", package = "MetCirc")
similarityMat <- Spectra::compareSpectra(sps_tissue[1:10],
   FUN = MsCoreUtils::ndotproduct, ppm = 10, m = 0.5, n = 2)
rownames(similarityMat) <- colnames(similarityMat) <- sps_tissue$name[1:10]
## order according to retention time
MetCirc:::typeMatch_link0(similarityMatrix = similarityMat,
    sps = sps_tissue, type = "mz",
   condition = c("SPL", "LIM", "ANT", "STY"))
```
## <span id="page-33-0"></span>Index

cart2Polar, [3](#page-2-0) circosLegend, [3](#page-2-0) compartmentTissue, [5](#page-4-0) convertExampleDF, [5](#page-4-0) convertMsp2Spectra, [6](#page-5-0) createLink0df, [7](#page-6-0) createLinkDf, [8](#page-7-0) cutLinkDf, [9](#page-8-0) getLinkDfIndices, [10](#page-9-0) highlight, [11](#page-10-0) minFragCart2Polar, [12](#page-11-0) msp2spectra, [14](#page-13-0) neutralloss, [14](#page-13-0) orderSimilarityMatrix, [16](#page-15-0) plotCircos, [17](#page-16-0) plotSpectra, [19](#page-18-0) printInformationSelect, [20](#page-19-0) recordPlotFill\_degreeFeatures, [21](#page-20-0) recordPlotHighlight, [22](#page-21-0) replayPlotAdd, [23](#page-22-0) replayPlotOrder, [24](#page-23-0) sd01\_outputXCMS, [25](#page-24-0) sd02\_deconvoluted, [26](#page-25-0) select, [26](#page-25-0) shinyCircos, [27](#page-26-0) similarityMat, [28](#page-27-0) spectraCondition, [29](#page-28-0) sps\_tissue, [30](#page-29-0) thresholdLinkDf, [31](#page-30-0)

tissue, [32](#page-31-0) typeMatch\_link0, [32](#page-31-0)